## 透视表

## 视频要点

- 透视表的使用方法
	- 添加行/列维度
	- 添加统计指标 设置条件格式化
	- 配置小计、总计
	-
	- 设置表格自动滚动效果
	- 外观配置

## 学习视频

您的浏览器不支持播放此视频。

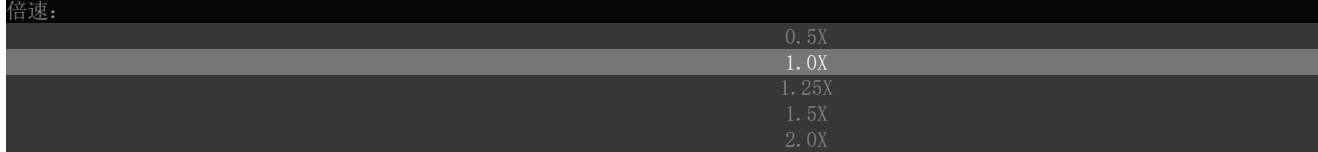